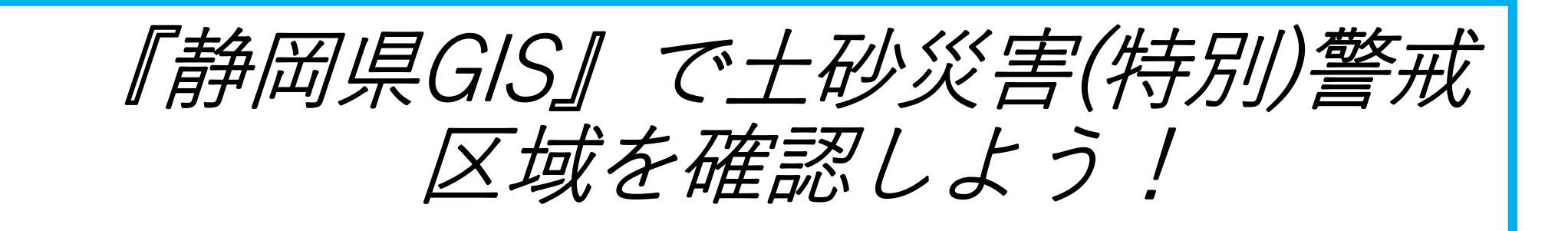

※静岡県GISでは、静岡県が指定する土砂災害(特別)警戒区域 が確認できます。

1

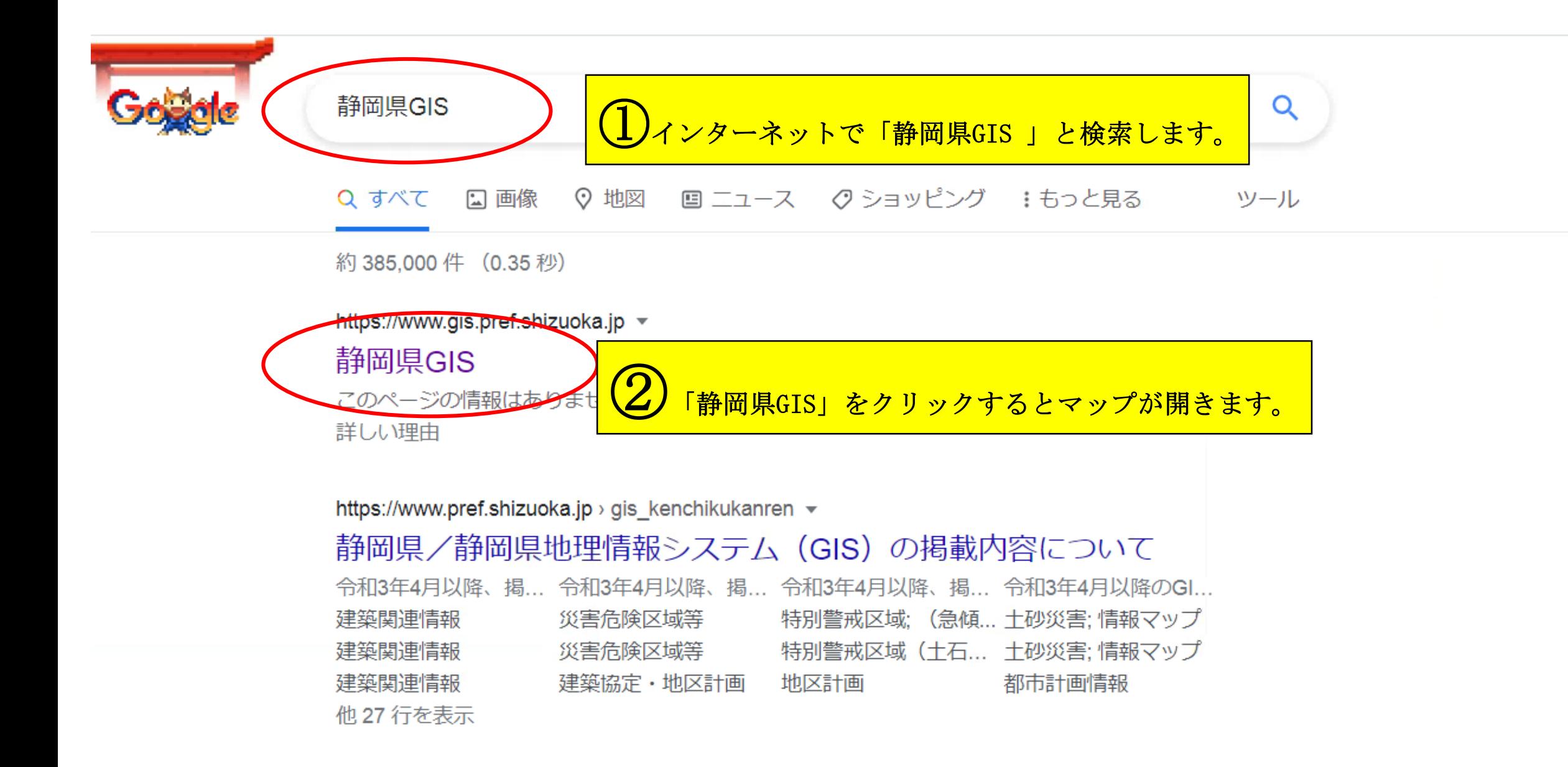

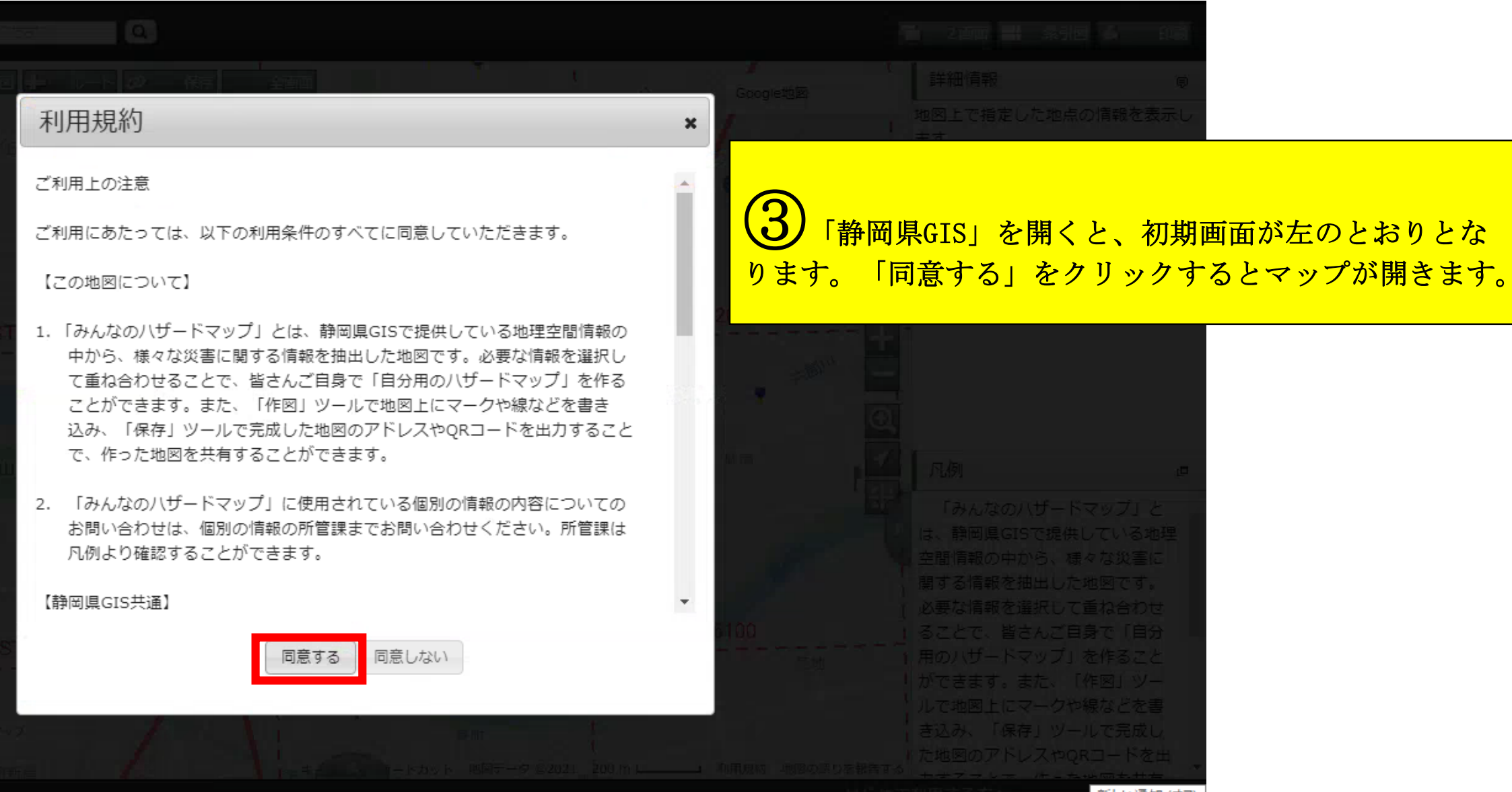

## 新しい通知 (オフ

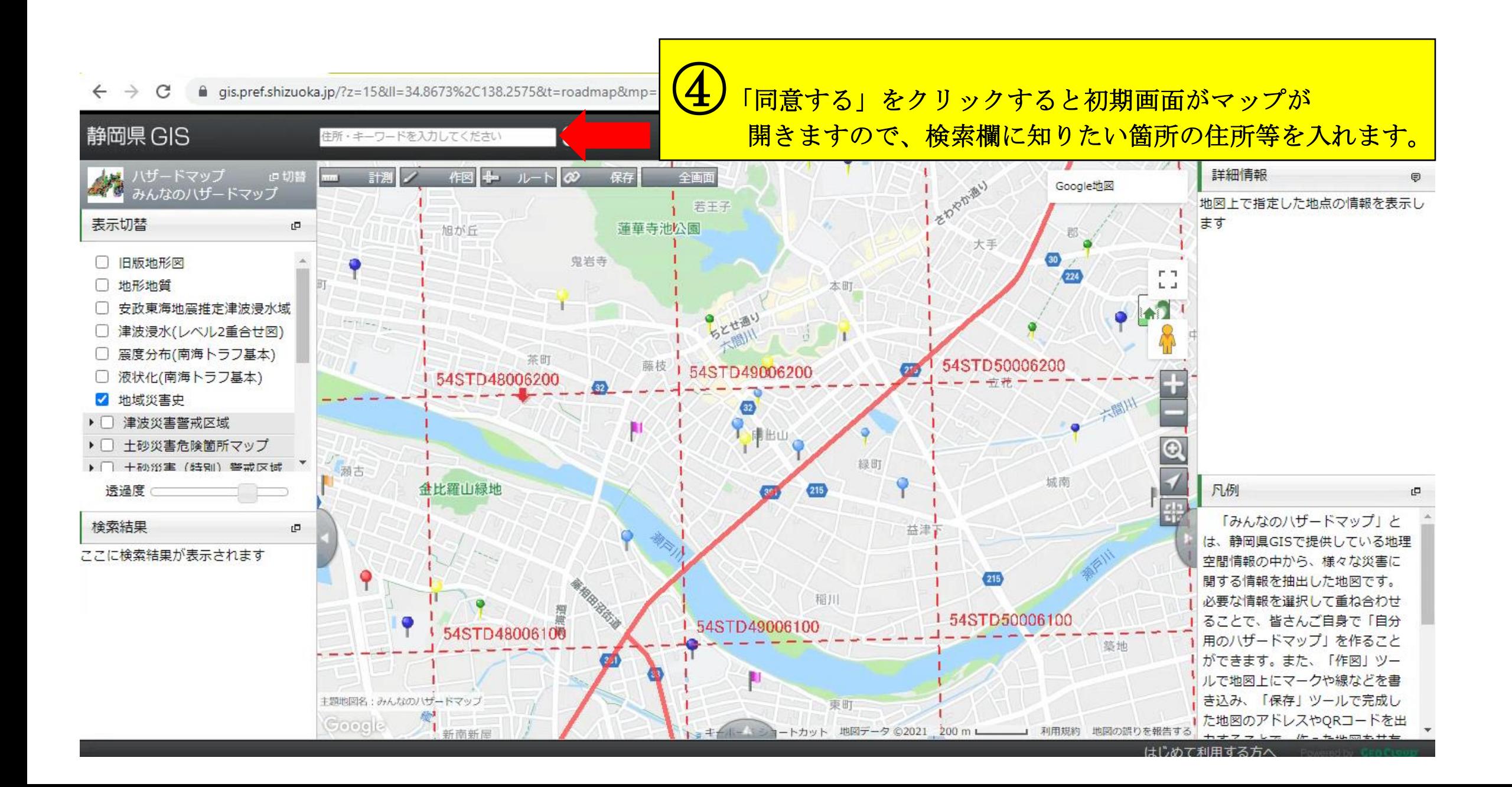

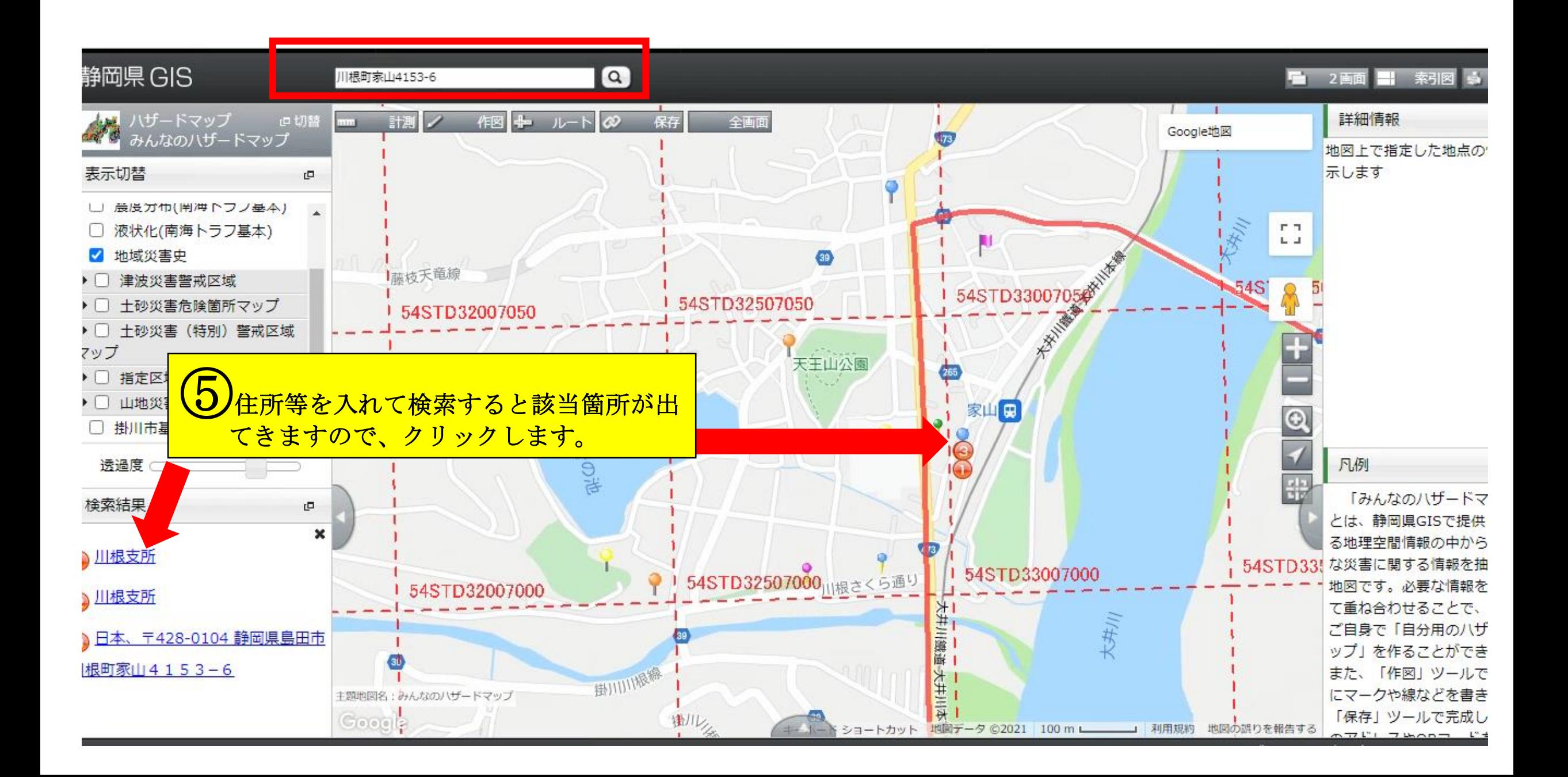

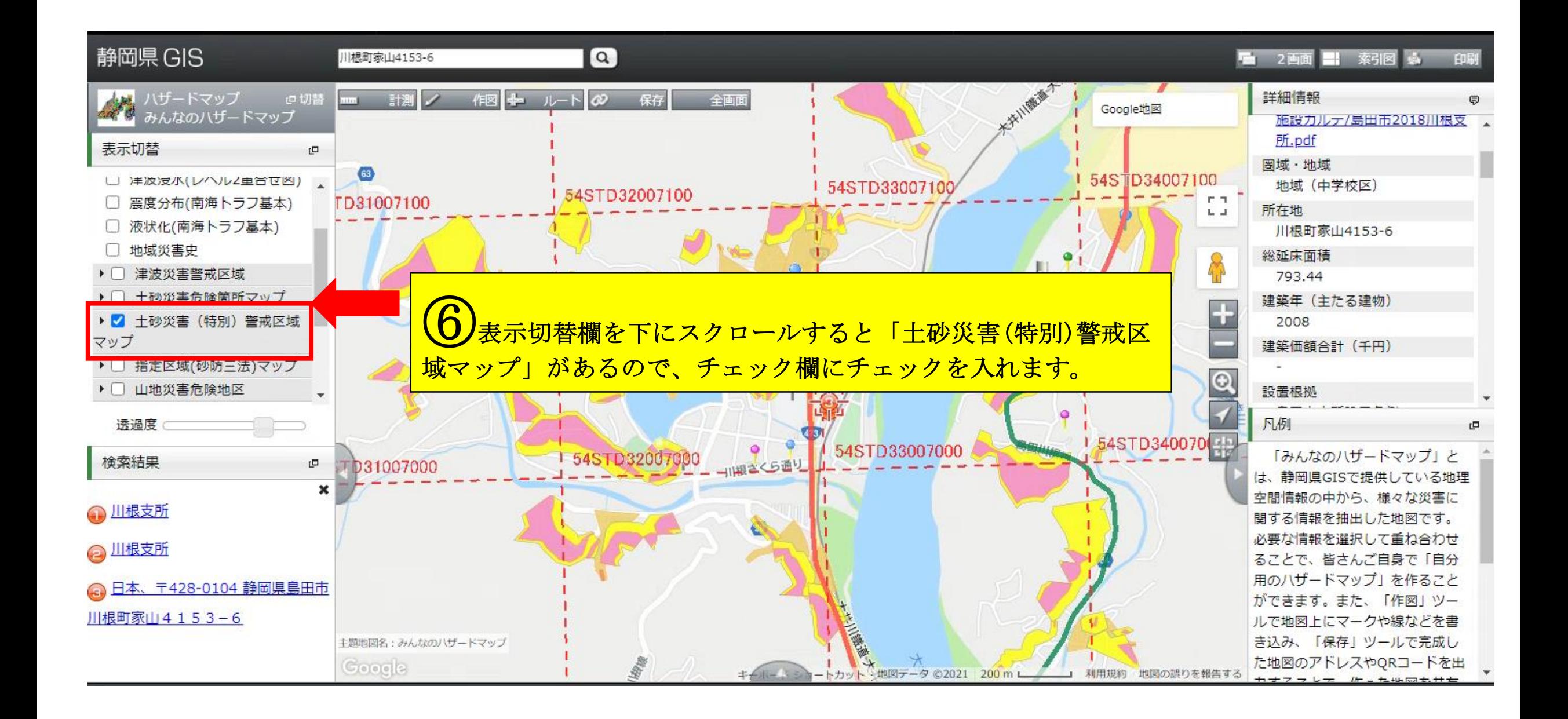

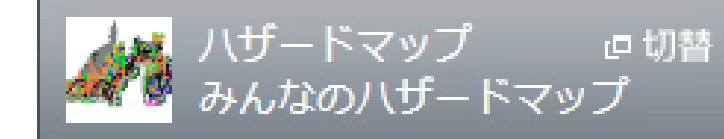

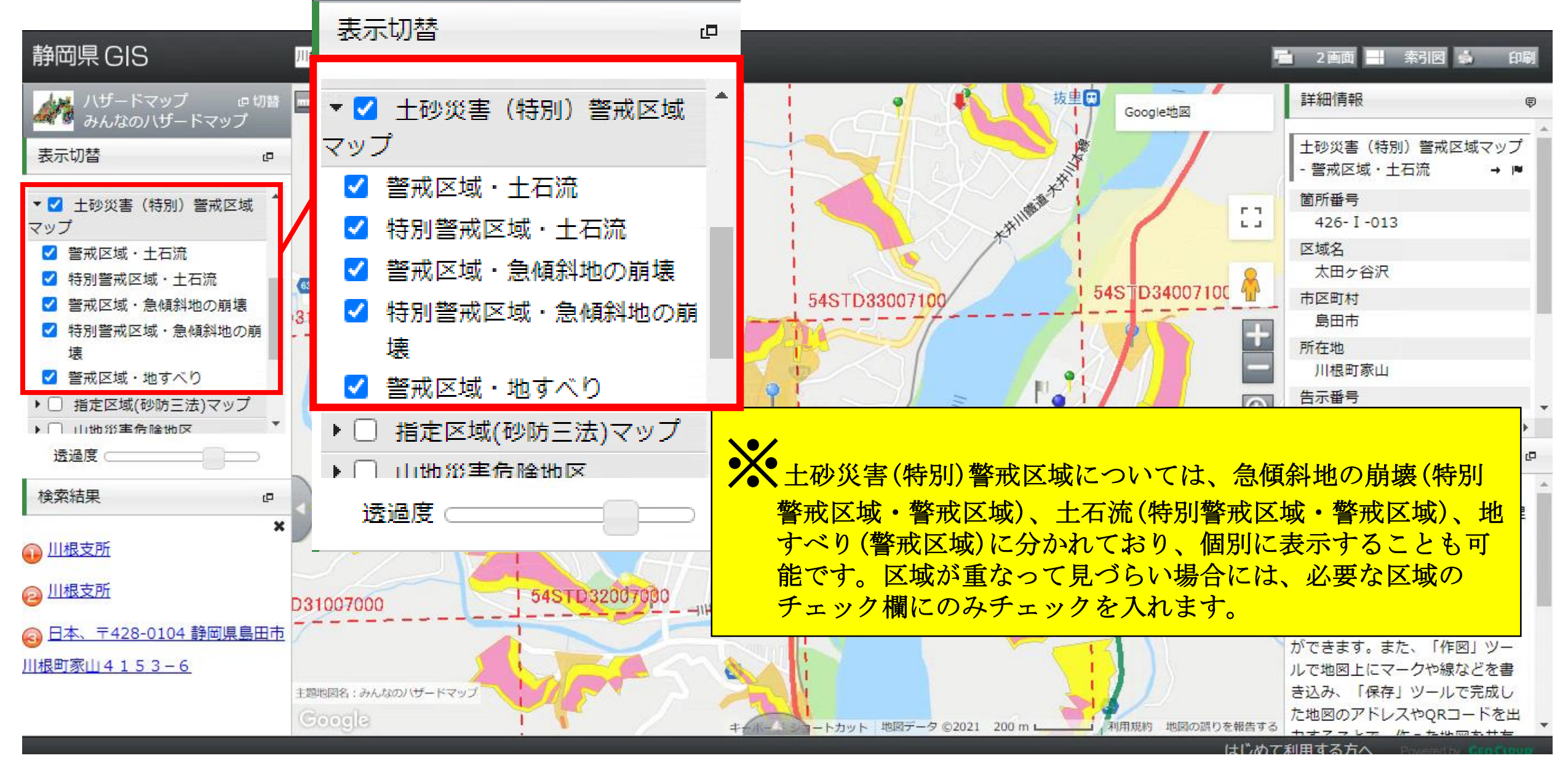

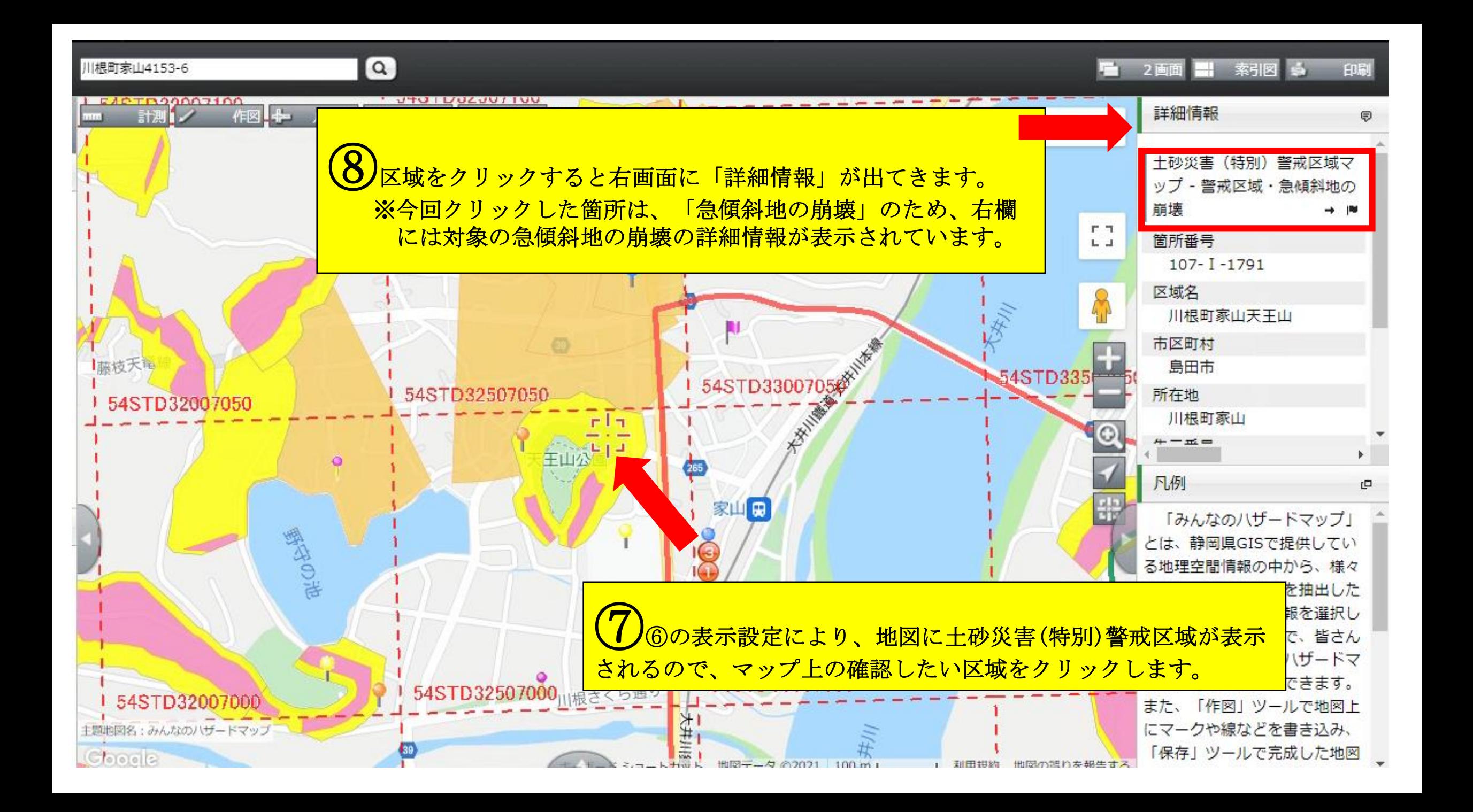

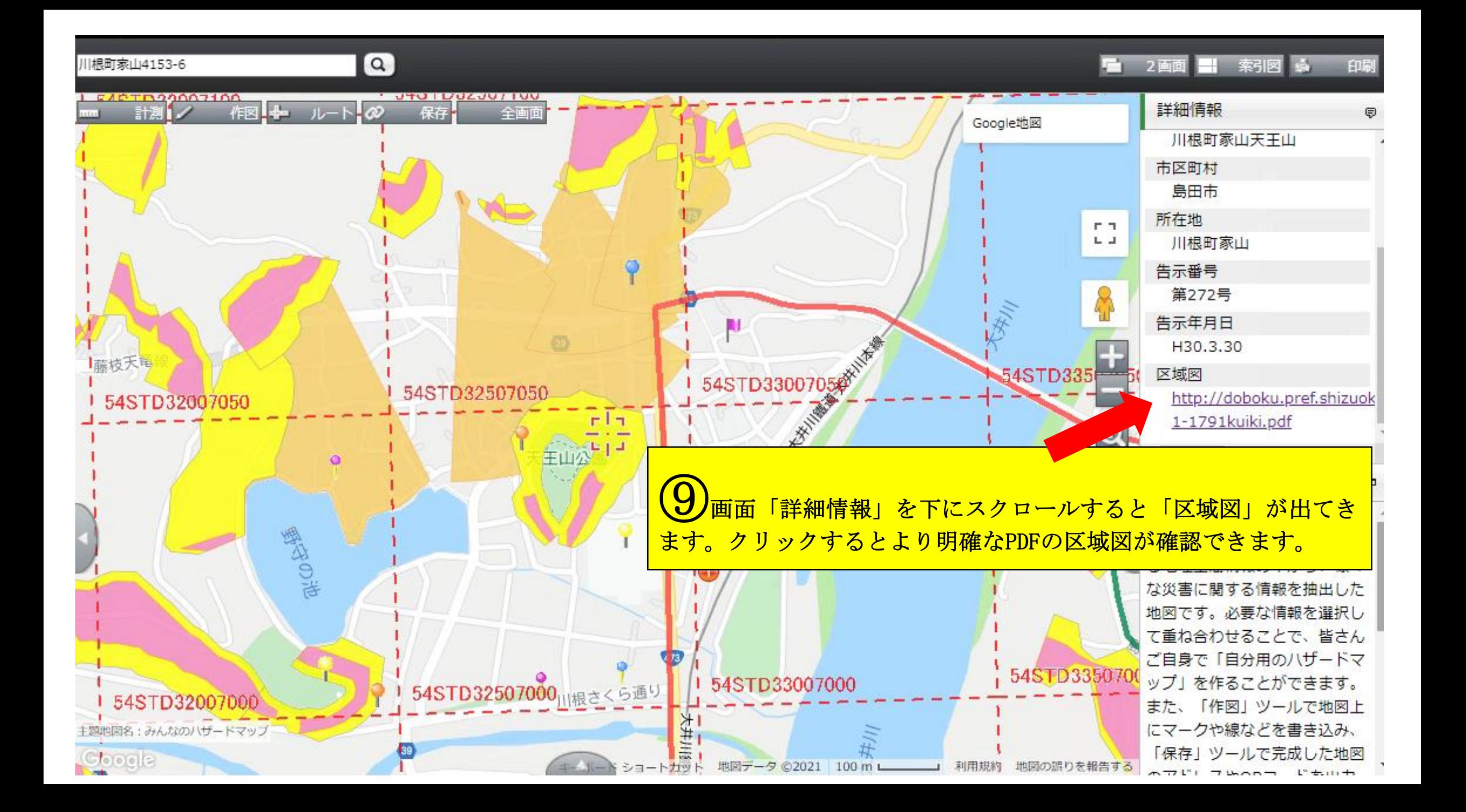

土砂災害(特別)警戒区域区域図

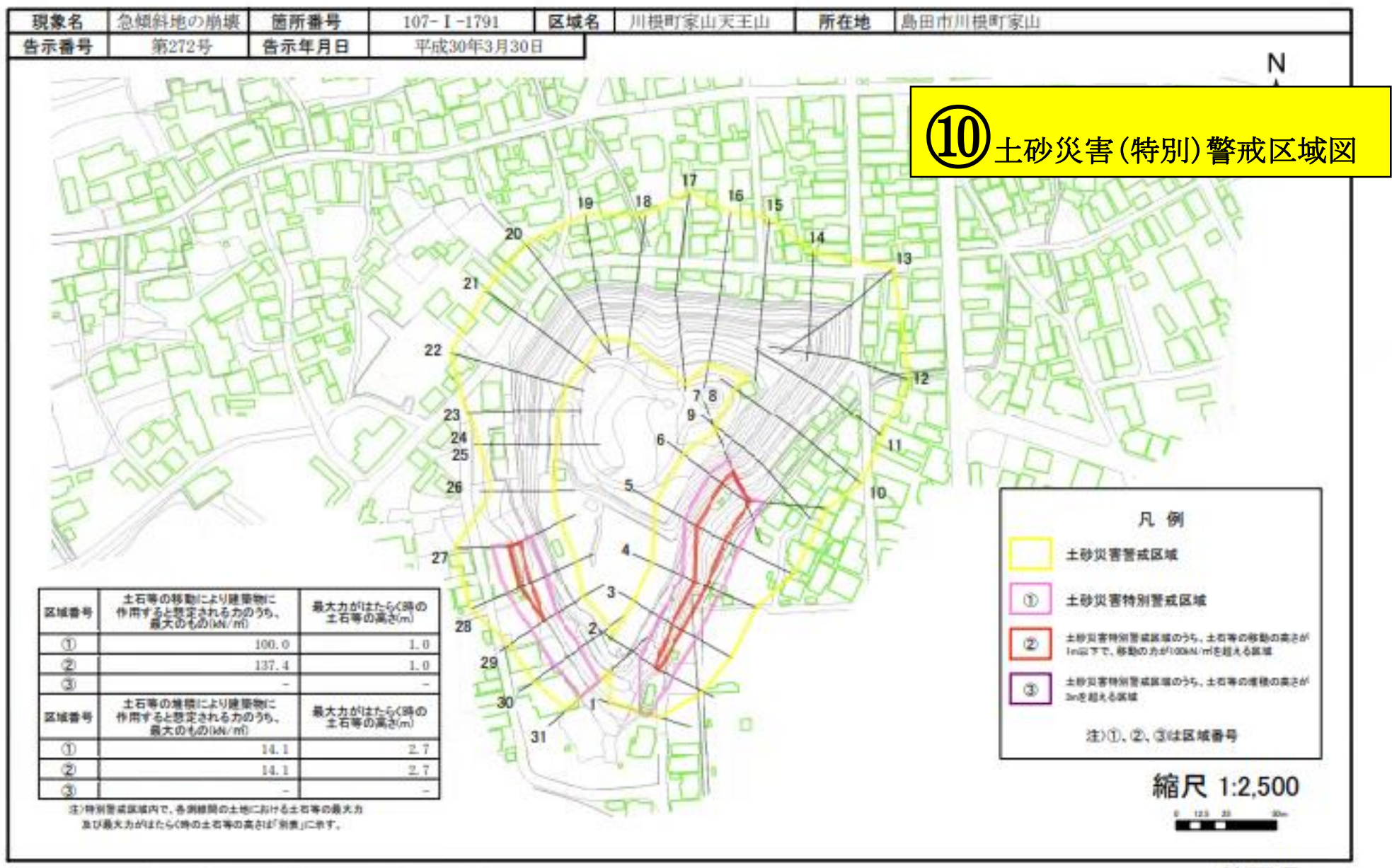

※画面及び印刷された図面の縮尺は原寸とは異なります。

静岡県